install neural filters in Photoshop

# Download Setup rack

### **Photoshop 2021 Neural Filters Download Windows Activation Code**

A great and essential resource to get started is Photoshop CS5 For Dummies by Jenifer Tidwell and Barbara Brundage (Wiley). GIMP GIMP is a free, open-source alternative to Adobe Photoshop, using a raster-based editing system, making it easy to integrate with other software, such as GIMP elements, and to share its work. You may also use it for more advanced image manipulation, such as compositing. You can learn more about GIMP at . Silhouette Studio Silhouette Studio is another popular alternative to Photoshop for non-commercial users. You can find a trial version, or you can purchase a license. You can also use Silhouette Studio to integrate drawing lines into an image. Silhouette Studio is available for both Windows and Mac. Visit www.silhouette.com for more information. Photoshop Elements Photoshop Elements is a new version of Adobe Photoshop (well, actually it's a new version of the old Photoshop), which is now available for free download on both Mac and Windows. With Photoshop Elements, you can resize photos easily, crop unwanted areas, straighten and correct distortions, and even add special effects. You can create a slide show in a fun and easy way, as well as create and edit movies. To get started with Photoshop Elements, check out the "What is Photoshop Elements?" sidebar earlier in this chapter and go online for additional tips and tutorials. \* \* \* What is Photoshop Elements? Like Photoshop, Photoshop Elements is a powerful image-editing tool. But unlike Photoshop, which is a commercial product, Photoshop Elements is a free program for home users, and is available for both Windows and Mac. If you're new to image editing, or you prefer to learn how to use your programs in a more directed manner, I recommend Photoshop Elements. It's incredibly powerful and easy to use. For more information, check out the program's website at www.adobe.com/products/photoshopel. \* \* \* Have A Paintbrush Many people are surprised to learn that even though Photoshop is more popular than Adobe Illustrator, Adobe Illustrator is actually a great tool for beginners. It's better for creating vector graphics than Photoshop, but its non-destructive workflow makes it the perfect tool for beginners. Illust

#### **Photoshop 2021 Neural Filters Download Windows Crack Download**

This post contains affiliate links, which means that if you click on one of the product links and purchase it, I'll receive a small commission. If you do, you'll help me keep the website running. For more information, see my disclosure page. Features Photoshop Elements 2020 Adobe Photoshop Elements has a suite of powerful features to help you edit images. Works just like

Photoshop When you open a file in Photoshop Elements, you're in for a surprise — you don't have to use the menus and all the keyboard shortcuts. Many actions are still accessible via the menus, but Elements also works with the keyboard. Adding text You can add text to your images using the cursor keys. You can edit the text, add effects, and replace text with pictures or other graphics. You can also add text to your images using the Type tool. Selecting text You can select text using the Selection tool. If you select text using the Text tool, Photoshop Elements converts the text to a selection. There is a smaller, blinkier Text tool that you can use to select text directly. You can also copy the text directly to the clipboard using the Ctrl+shift+C keyboard shortcut.

When you select text using the Selection tool, Photoshop Elements changes the font to black in the document, enabling you to see the text in its settings. Editing text You can edit text using your mouse by dragging the text or using the Selection tool. Selecting text in an image can be tricky. Selecting text in an image is more intuitive if you use the same buttons for selecting text in the document as you do for selecting text in the toolbox. The problem with selecting text in Photoshop Elements is that it changes the font to black. This makes it hard to see, and it can also make it harder to edit the text. If you want to select the text you've just created in the image, then select the text in the document, copy the text, paste the text in your image. If you copy the

text from the image, then paste it in the document, then the text in the document is selected instead of the image. Using this method, you can select the text and edit it. Importing pictures and text Paste your images from your computer or camera into the Elements library. The Import tool opens 05a79cecff

## **Photoshop 2021 Neural Filters Download Windows Torrent Free Download [April-2022]**

Q: What is the small clock on my clock radio? I have a clock radio that I bought in the 1990s. It has a large red digital clock but also has a small white one that I can't for the life of me figure out. It looks like a regular old brown clock face just with the numbers highlighted with a white border. There's also a light in it, next to the clock face and it lights up when the clock is on, but I don't know if this is relevant. A: Looks like a warning light similar to ones you would see on a car to let you know when the engine is running. Car Model Lamps UNPUBLISHED UNITED STATES COURT OF APPEALS FOR THE FOURTH CIRCUIT No. 00-6977 UNITED STATES OF AMERICA, Plaintiff - Appellee, versus RONNIE ELSWICK, Defendant - Appellant. Appeal from the United States District Court for the Western Dis- trict of North Carolina, at Charlotte. Graham C. Mullen, Chief District Judge. (CR-98-62) Submitted: September 14, 2000 Decided: September 20, 2000 Before LUTTIG, WILLIAMS, and MOTZ, Circuit Judges. Dismissed by unpublished per curiam opinion. Ronnie El

### **What's New In Photoshop 2021 Neural Filters Download Windows?**

Forging the Vintage: The History of the Black Watch The British army's 21st Regiment (Black Watch) traces its origins back to an 18th century group of Scottish soldiers that were raised to defend the Crown during the Jacobite Rebellion, and has continued to be involved in military duty for almost two centuries now. Currently in full regimental form, this is the only unit in the British army that employs the full dress uniform that includes a bearskin-pompommed kilt and high-topped, cocked Wellington boots. If you'd like to read more about this regiment's proud history, the good folks at Penguin Publishing recently published a book called "The Black Watch," which traces the history of the regiment from its inception until today. With a foreword by Col. Henry Blount, this book also offers readers an exclusive look at the collection of rare photographs in the National Army Museum, which can't be seen by the public. If you're interested in owning a copy of this book, you'll be happy to know that the British army is selling copies on its site for a special price of £19.99. I chose to get my own copy of the book, which is a pleasure to read, as the author does a good job of thoroughly tracing the unit's history. But you don't have to take my word for it. For a few days only, you can check out the book free of charge as a PDF on the British army's site. After you get a copy of the book, check out the author's blog for a bonus round of content, which includes interviews with current members of the Black Watch.A ligand that activates the human type I and type II transforming growth factor receptors is an agonist of a previously unrecognized class of growth factor receptor-associated kinases. The transforming growth factor receptors (TGF-Rs) mediate a wide variety of responses via their ability to activate distinct intracellular pathways. In order to gain information regarding the receptors' signalling specificity, we have identified a peptide corresponding to the sequence flanking the cytoplasmic domains of the human TGF-RII and TGF-RI (termed TGFbetaR1 delta C) that acts as a ligand for the two TGF-Rs. Importantly, TGFbetaR1 delta C acts as a potent agon

# **System Requirements:**

Microsoft Windows XP/ Vista/ 7/ 8/ 10, AMD Athlon II or higher Dual Core Processor, 3 GB RAM, NVIDIA GeForce 9800 GT, 640 MB of Hard Disk Space, HDMI 1.4 Compatible TV and XBOX 360 controller The game will run on all XBOX systems that use DirectX 9 and newer. System Requirements: 3

Related links:

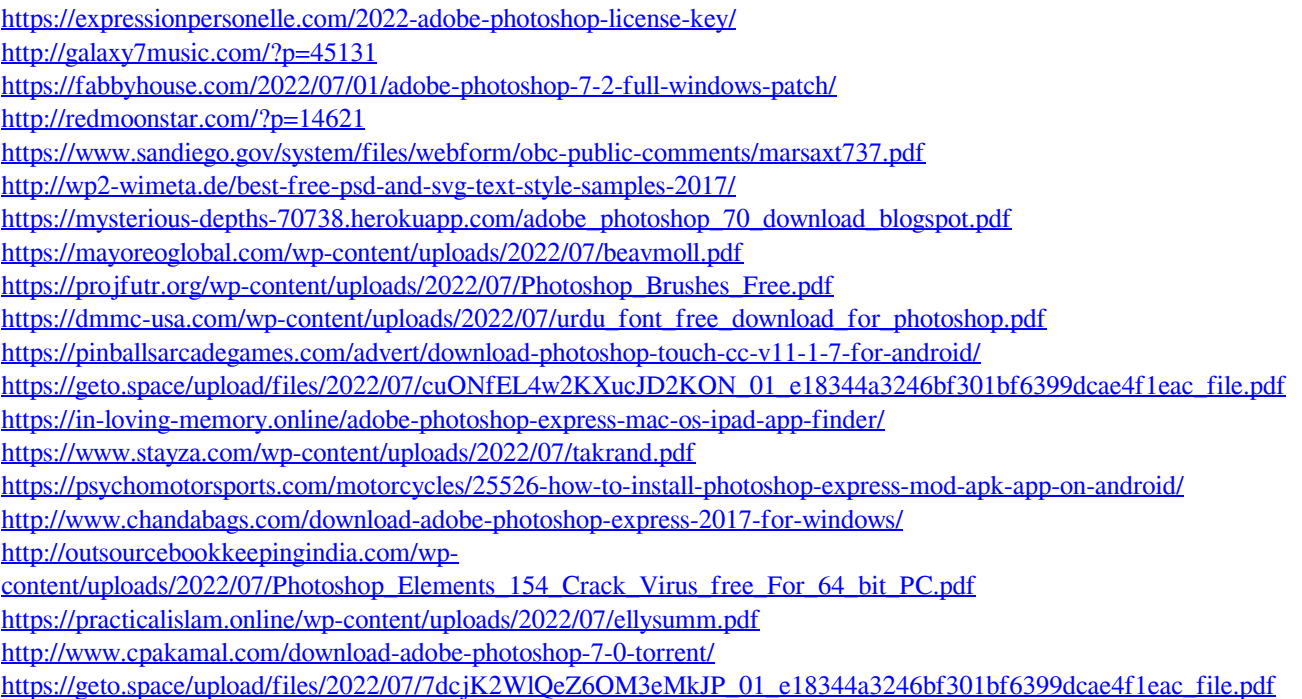